## , tushu007.com

 $<<$ 

 $<<$ 

- 13 ISBN 9787109157323
- 10 ISBN 7109157326

出版时间:2012-1

页数:321

PDF

更多资源请访问:http://www.tushu007.com

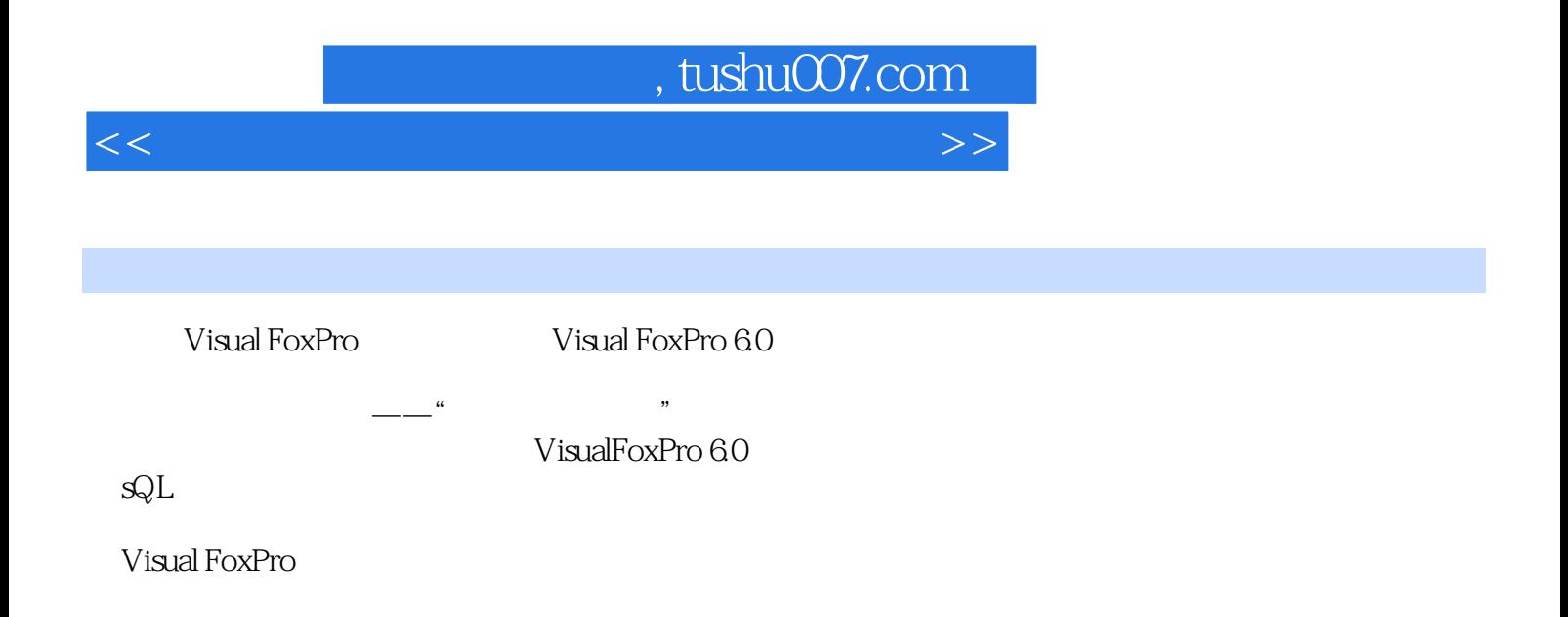

## $\mu$ , tushu007.com

 $<<$ 

 $1.1$   $1.1.1$   $1.1.2$   $1.1.3$  $1.2$   $1.21$   $1.22$   $1.23$   $1.24$  $1.25$   $1.3$   $1.31$   $1.32$ 构1.3.3 数据库管理系统习题第2章 Visual FoxPro 6.0概述2.1 Visual FoxPro 6.0的功能和特点2.1.1 功 2.1.2 2.2 Visual FoxPro 6.0 2.2.1 2.2.2 2.2.3 2.3 Visual FoxPro 6.0 2.3.1 2.3.2 2.3.3 2.3.4 2.4 Visual FoxPro  $60$  and  $25$  Visual FoxPro  $60$  and  $251$  and  $252$ 建2.5.3 项目管理器的组成2.6 Visual FoxPro 6.0的设计器、生成器与向导工具2.6.1 设计器2.6.2 生 2.6.3 3 Visual FoxPro 6.0 3.1 Visual FoxPro 6.0 3.1.1 3.1.2 3.2 Visual FoxPro 6.0 3.2.1 3.2.2 3.3 Visual  $FoxPro 60$   $331$   $332$   $333$   $334$  $335$   $336$   $34$  Visual FoxPro 6.0  $341$ 间表达式3.4.2 关系表达式3.4.3 逻辑表达式习题第4章 Visual FoxPro 6.0的数据库与表4.1 Visual FoxPro 6.0  $4.1.1$   $4.1.2$   $4.1.3$   $4.1.4$ 4.2 Visual FoxPro 6.0 2.2.1 4.2.1 4.2.2 4.2.3 4.2.4 4.2.5 4.2.6 4.2.7 4.3 Visual FoxPro 6.0 6.0 4.3.1 4.3.2 4.3.3  $4.34$   $4.35$   $4.4$  Visual FoxPro 6.0  $4.4$  1 4.4.2 4.4.3 4.4.4 4.4.4 4.4.2 5 Visual FoxPro  $60 \t\t\t 451 \t\t\t 452 \t\t\t 453$  $4.5.4$   $4.5.5$   $5$   $5.1$  $5.2$   $5.21$   $5.2.2$   $5.2.3$   $5.3$  $531$   $532$   $533$   $534$   $535$ 5.4 5.4.1 5.4.2 5.4.3 6 Visual FoxPro 6.0 6.1 Visual FoxPro 6.0 " " 6.1.1 6.1.2 建立查询6.2 用Visual FoxPro 6.0的"查询向导"建立查询6.3 Visual FoxPro 6.0的视图6.3.1 使用SQL  $632$  and  $7$  Visual FoxPro 6.0  $7$  Visual FoxPro 6.0 Visual FoxPro 6.0 7.1.1 7.1.2 7.2 Visual FoxPro 6.0程序的控制结构7.2.1 算法描述与流程图7.2.2 基本结构的嵌套7.3 Visual FoxPro 6.0的子程 7.3.1 7.3.2 7.3.3 7.3.4 7.3.5 8 81 81.1 81.2 8.2 Visual FoxPro 6.0的类和对象8.2.1 Visual FoxPro 6.0的基类8.2.2 对象的引用8.2.3 属性8.2.4 事件8.2.5 方法8.3 and the state of 8.3.2 to the Second State State State State State State State State State State State State S order 1 Visual FoxPro 6.0 and 9.1.1 9.1.2 9.1.3 pm  $9.1.4$   $9.2$  Visual FoxPro 6.0  $9.2.1$   $9.2.2$  $9.23$   $9.24$   $9.24$   $9.3$  Visual FoxPro 6.0 9.3.1 9.3.2 9.3.3 9.3.4 9.3.5 10 Visual FoxPro 6.0 10.1 Visual FoxPro 6.0 10.1.1 10.1.2 10.2 Visual FoxPro 6.0  $10.21$   $10.2.2$   $10.3$ Visual FoxPro 6.0  $10.4$  Visual FoxPro 6.0  $10.4.1$ 10.4.2 11 Visual FoxPro 6.0 11.1 Visual FoxPro 6.0  $11.1.1$   $11.1.2$   $11.1.3$ 11.1.4 11.2 Visual FoxPro 6.0 11.2.1 11.2.2 11.2.2  $12 \,$  12.1  $12 \,$  12.1.1  $12 \,$  12.1.1  $12 \,$  12.1.1  $12 \,$  12.1.1  $12 \,$  12.1.1  $12 \,$  12.1.1  $12 \,$  12.1.1  $12 \,$  12.1.1  $12 \,$  12.1.1  $12 \,$  12.1.1  $12 \,$  12.1.1  $12 \,$  12.1.1  $12 \,$  12.1.1  $12 \,$  12.1.1  $12 \,$  12.1.1  $12.1.2$   $12.1.3$   $12.1.4$   $12.1.5$   $12.2$ 

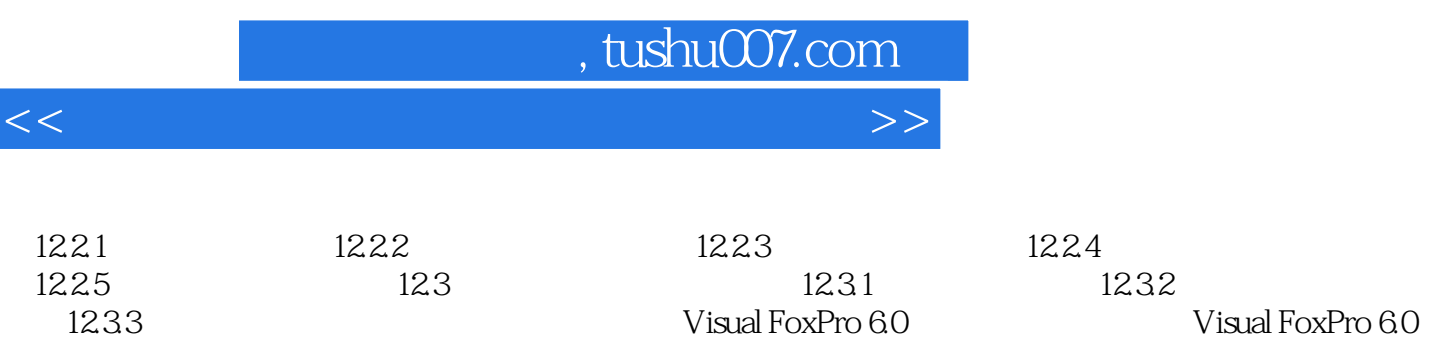

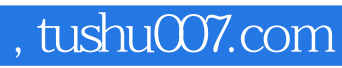

 $<<$ 

Visual FoxPro

 $\frac{a}{\sqrt{a}}$  , where  $\frac{a}{\sqrt{a}}$ 

Visual FoxPro 6.0

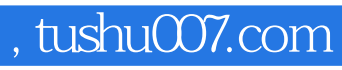

 $<<$ 

本站所提供下载的PDF图书仅提供预览和简介,请支持正版图书。

更多资源请访问:http://www.tushu007.com